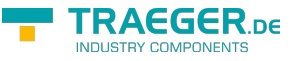

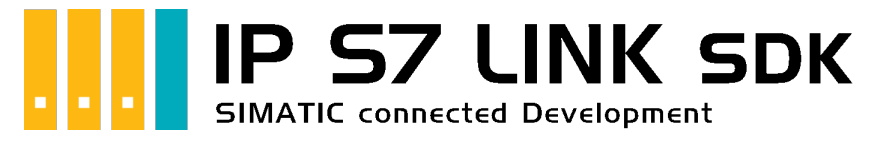

# IP S7 LINK SDK für COM

### <span id="page-0-0"></span>Getestet? Du willst es?

[Angebot](https://traeger.de/anfrage.html)

[Book - Das gesamte Handbuch als eBook](https://wiki.traeger.de/de/software/sdk/s7/net?do=export_pdf&pages=de:software:sdk:s7:com:development.intro;de:software:sdk:s7:com:development.excel;de:software:sdk:s7:com:development.guide)

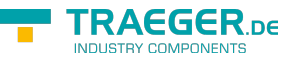

## <span id="page-1-0"></span>Development Guides

[Development Guide](https://wiki.traeger.de/de/software/sdk/s7/com/development.guide) [Häufige Fragen](https://wiki.traeger.de/de/software/sdk/s7/com/development.faqs)

### <span id="page-1-1"></span>Download

Das IP S7 LINK COM SDK kommt mit einer **Testlizenz die je Anwendungsstart 30 Minuten uneingeschränkt zur Entwicklung** verwendet werden kann. Sollte diese Einschränkung ihre Evaluationsmöglichkeiten einschränken, besteht die Möglichkeit eine **alternative Testlizenz** bei uns **kostenlos** zu beantragen. Fragen Sie einfach unseren Support (via [support@traeger.de\)](mailto:mailto:support@traeger.de) oder lassen Sie sich gleich direkt von uns beraten und offene Fragen durch unsere Entwickler klären!

#### **Update Informationen**

- ab v2.0 wird ein neuer Lizenzschlüssel benötigt!
- ab v2.0 wurden diverse Klassen mit dem Prefix "Siemens" in "Simatic" umbenannt!
- ab v2.0 wird **.NET Framework 4.7.2** vorausgesetzt!

#### **IP S7 LINK COM SDK** - Evaluationspaket<sup>[1\)](#page--1-0)</sup>

[Download ZIP Archiv von IPS7LnkNet.Advanced.Com \(](https://wiki.traeger.de/downloads/software/sdk/s7/com/ips7lnknet.advanced.com.2021-07-06-2.0.0.0.zip)Version: 2.0.0.0 – 2021-07-06) [Download Windows Installer \(x64\) von IPS7LnkNet.Advanced.Com](https://wiki.traeger.de/downloads/software/sdk/s7/com/ips7lnknet.advanced.com.x64.2021-07-06-2.0.0.0.msi) (Version: 2.0.0.0 – 2021-07-06) [Download Windows Installer \(x86\) von IPS7LnkNet.Advanced.Com](https://wiki.traeger.de/downloads/software/sdk/s7/com/ips7lnknet.advanced.com.x86.2021-07-06-2.0.0.0.msi) (Version: 2.0.0.0 – 2021-07-06)

#### [S7 Watch \(](https://wiki.traeger.de/downloads/software/sdk/s7/net/s7watch.2021-05-21-2.3.0.0.zip)Version: 2.3.0.0 – 2021-05-21)

Ein kostenloser und einfacher, aber professioneller S7 Daten Monitor für den Datenzugriff auf S7 Steuerungen.

[Versionshistorie - Die Liste der Verbesserungen pro Version](https://wiki.traeger.de/de/software/sdk/s7/com/version.history)

### <span id="page-1-2"></span>Preview Download

Derzeit sind keine Preview-Versionen verfügbar. Falls Sie an einer Funktion interessiert sind, die das SDK in der neuesten Version möglicherweise nicht erfüllt: **Zögern Sie nicht und kontaktieren Sie uns einfach über [support@traeger.de!](mailto:mailto:support@traeger.de)**

### <span id="page-1-3"></span>IP S7 LINK

#### [Development Guide](https://wiki.traeger.de/de/software/sdk/s7/com/development.guide)

<sup>[1\)](#page--1-0)</sup> Mit Ihrem "License Code" wird das Paket zur produktiven Vollversion.

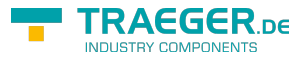

# Inhaltsverzeichnis

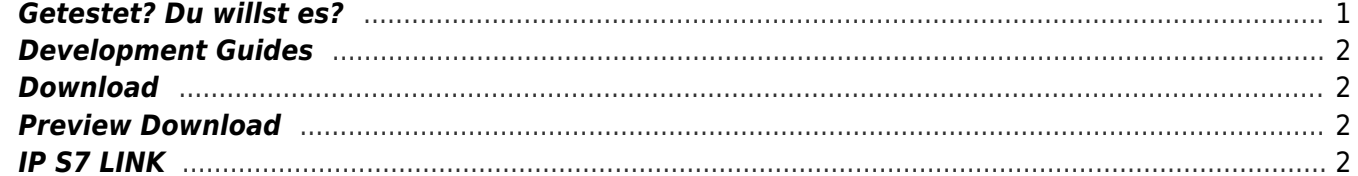

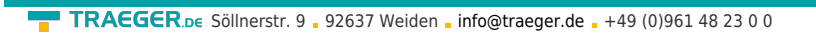

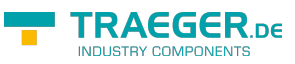